# The leaflet document class

Jürgen Schlegelmilch Hubert Gäßlein Rolf Niepraschk

Walter Schmidt

2020/10/14

# **Contents**

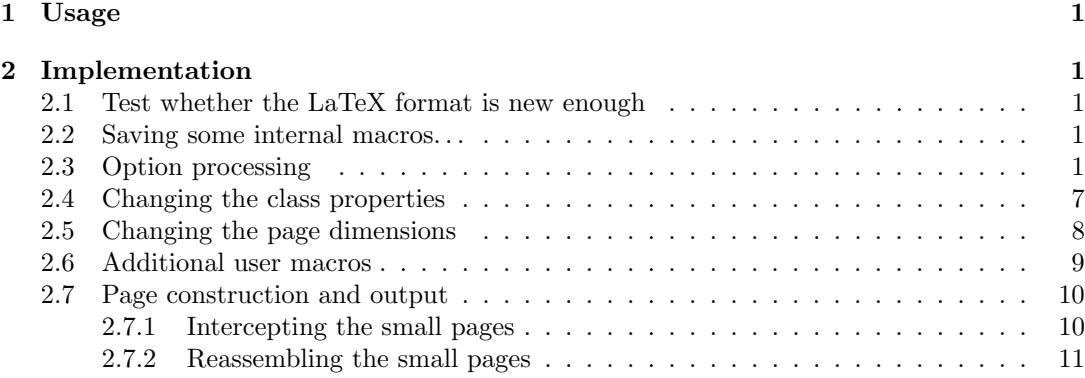

# 1 Usage

Process the file leaflet-manual.tex with LATEX to see details of usage and layout.

# 2 Implementation

1  $\langle *class \rangle$ 

### 2.1 Test whether the LaTeX format is new enough

We use the 'shipout/before' hook.

```
2 \providecommand\IfFormatAtLeastTF{\@ifl@t@r\fmtversion}
3 \IfFormatAtLeastTF{2020/10/01}{}{%
4 \ClassError{leaflet}{%
5 LaTeX version equal to or newer \MessageBreak
6 than '2020/10/01' is required%
7 }{%
8 Renew your TeX installation.%
9 }%
10 }
```
## 2.2 Saving some internal macros. . .

11 \let\LL@begindvi\@begindvi

## 2.3 Option processing

```
12 \@ifundefined{iflandscape}{\newif\iflandscape}{}%
13 \@ifundefined{iftumble}{\newif\iftumble}{}%
14 \@ifundefined{iftwopart}{\newif\iftwopart}{}%
15 \@ifundefined{iffoldcorr}{\newif\iffoldcorr}{}%
16 \newlength\LL@tempdima
17 \newcommand\LL@debug@info[1]{}%
```

```
18 \DeclareOption{dvips}{\PassOptionsToPackage{\CurrentOption}{graphics}}
                  19 \DeclareOption{pdftex}{\PassOptionsToPackage{\CurrentOption}{graphics}}
                  20 \DeclareOption{vtex}{\PassOptionsToPackage{\CurrentOption}{graphics}}
                  21 \DeclareOption{dvipdfm}{\PassOptionsToPackage{\CurrentOption}{graphics}}
                  22 \DeclareOption{twoside}{\OptionNotUsed}
                  23 \DeclareOption{twocolumn}{\OptionNotUsed}
                  24 \DeclareOption{landscape}{\landscapetrue}
                  25 \DeclareOption{portrait}{\landscapefalse}
                  26 \DeclareOption{debug}{\let\LL@debug@info\typeout}
                  27 \DeclareOption{twopart}{\twoparttrue}
                  28 \DeclareOption{notwopart}{\twopartfalse}
                  29 \DeclareOption{nospecialtricks}{%
                  30 \AtEndOfClass{%
                  31 \ifLL@combine
                  32 \let\immediate\@@@immediate\let\write\@@@write
                  33 \let\openout\@@@openout\let\closeout\@@@closeout
                  34 \let\special\@@@special\let\@@@exec@outs\relax
                  35 \quad \{f_i\}\LL@setPaperSize Some paper sizes are not supported by the article class. Hence this work-around. These page
                  dimensions must be given in landscape orientation!
                  36 \newcommand*\LL@setPaperSize{}
                  37 \DeclareOption{a3paper}{\def\LL@setPaperSize{%
                  38 \paperwidth=420mm\paperheight=297mm\relax}}%
                  39 \@ifdefinable\ifLL@combine{\newif\ifLL@combine}
                  40 \DeclareOption{combine}{\LL@combinetrue}
                  41 \DeclareOption{nocombine}{\LL@combinefalse}
\LL@selectOutput
                  42 \newcommand*\LL@selectOutput{}
                  43 \DeclareOption{frontside}{\def\LL@selectOutput#1#2{#1}}
                  44 \DeclareOption{backside}{\def\LL@selectOutput#1#2{#2}}
                  45 \DeclareOption{bothsides}{\def\LL@selectOutput#1#2{#1#2}}
                  46 \DeclareOption{tumble}{\tumbletrue}
                  47 \DeclareOption{notumble}{\tumblefalse}
    \LL@foldmark Drawing code for the fold mark. (Will be called within a picture environment.)
                  48 \newcommand*\LL@foldmark{}
                  49 \DeclareOption{foldmark}{%
                  50 \def\LL@foldmark{%
                  51 \begingroup
                  52 \linethickness{\foldmarkrule}%
                  53 \@tempdima=\dimexpr\paperheight-\LL@tmargin
                  54 \put(0,\@tempdim\){%
                  55 \line(0,-1){\foldmarklength}}%
                  56 \endgroup}%
                  57 }
                  58 \DeclareOption{nofoldmark}{\def\LL@foldmark{}}%
                  59 \DeclareOption{foldcorr}{\foldcorrtrue}
                  60 \DeclareOption{nofoldcorr}{\foldcorrfalse}
                  61 \newcommand*\LL@toomanypages[2]{}
                  62 \DeclareOption{draft}{\PassOptionsToClass{\CurrentOption}{article}%
                  63 \AtEndOfClass{%
                  64 \def\LL@toomanypages#1#2{%
                  65 \ClassWarningNoLine{leaflet}{#1.\MessageBreak#2}}%
                  66 }%
                  67 }
                  68 \DeclareOption{final}{\PassOptionsToClass{\CurrentOption}{article}%
                  69 \AtEndOfClass{%
                  70 \ifLL@combine
```

```
71 \def\LL@toomanypages#1#2{%
              72 \ClassError{leaflet}{#1}{#2.}}%
              73 \le lelse
              74 \def\LL@toomanypages#1#2{%
              75 \ClassWarningNoLine{leaflet}{#1.\MessageBreak#2}}%
              76 \fi
              77 }%
              78 }
              79 \DeclareOption*{\PassOptionsToClass{\CurrentOption}{article}}
              80 \PassOptionsToClass{landscape,a4paper}{article}
              81 \ExecuteOptions{tumble,foldmark,bothsides,combine,landscape,notwopart}
              82 \ProcessOptions\relax
              83 \ifLL@combine
 \LL@rotate@I
Rotates the output pages.
\LL@rotate@II
              84 \newcommand*\LL@rotate@I{}\newcommand*\LL@rotate@II{}%
              85 \iflandscape
              86 \def\LL@rotate@I#1{#1}%
              87 \iftumble
              88 \def\LL@rotate@II#1{\rotatebox[origin=c]{180}{#1}}%
              89 \else
              90 \def\LL@rotate@II#1{#1}%
              91 \fi
              92 \else
              93 \def\LL@rotate@I#1{\rotatebox[origin=c]{90}{#1}}%
              94 \iftumble
              95 \def\LL@rotate@II#1{\rotatebox[origin=c]{270}{#1}}%
              96 \else
              97 \def\LL@rotate@II#1{\rotatebox[origin=c]{90}{#1}}%
              98 \setminusfi
              99 \fi
  \immediate
In the following we redefine the TEX primitives \immediate, \write, \openout, and
      \write
\closeout. All of them not "immediate" executed statements are added to the macro
    \openout
\@@@pending@outs (comma list). So especially the \write statements independent of
   \closeout
TEX's \shipout run at a convenient time. For VTEX we must keep in mind that
              \immediate\special exist.
             100 \def\@@@pending@outs{}\let\@@@immediate\immediate
             101 \let\@@@write\write \let\@@@special\special
             102 \let\@@@openout\openout \let\@@@closeout\closeout
             103 \def\immediate{%
             104 \let\write\immediate@write%
             105 \let\openout\immediate@openout%
             106 \let\closeout\immediate@closeout%
             107 \let\special\immediate@special}%
             108 \def\reset@immediate{%
             109 \let\write\pending@write%
             110 \let\openout\pending@openout%
             111 \let\closeout\pending@closeout%
             112 \let\special\@@@special}%
             113 \long\def\pending@write#1#{\pending@@write{#1}}
             114 \def\immediate@write{%
             115 \reset@immediate\@@@immediate\@@@write}%
             116 \def\immediate@openout{%
             117 \reset@immediate\@@@immediate\@@@openout}%
             118 \def\immediate@closeout{%
             119 \reset@immediate\@@@immediate\@@@closeout}%
             120 \def\immediate@special{%
             121 \reset@immediate\@@@immediate\@@@special}%
             122 \let\write\pending@write
             123 \let\openout\pending@openout
```

```
124 \let\closeout\pending@closeout
```
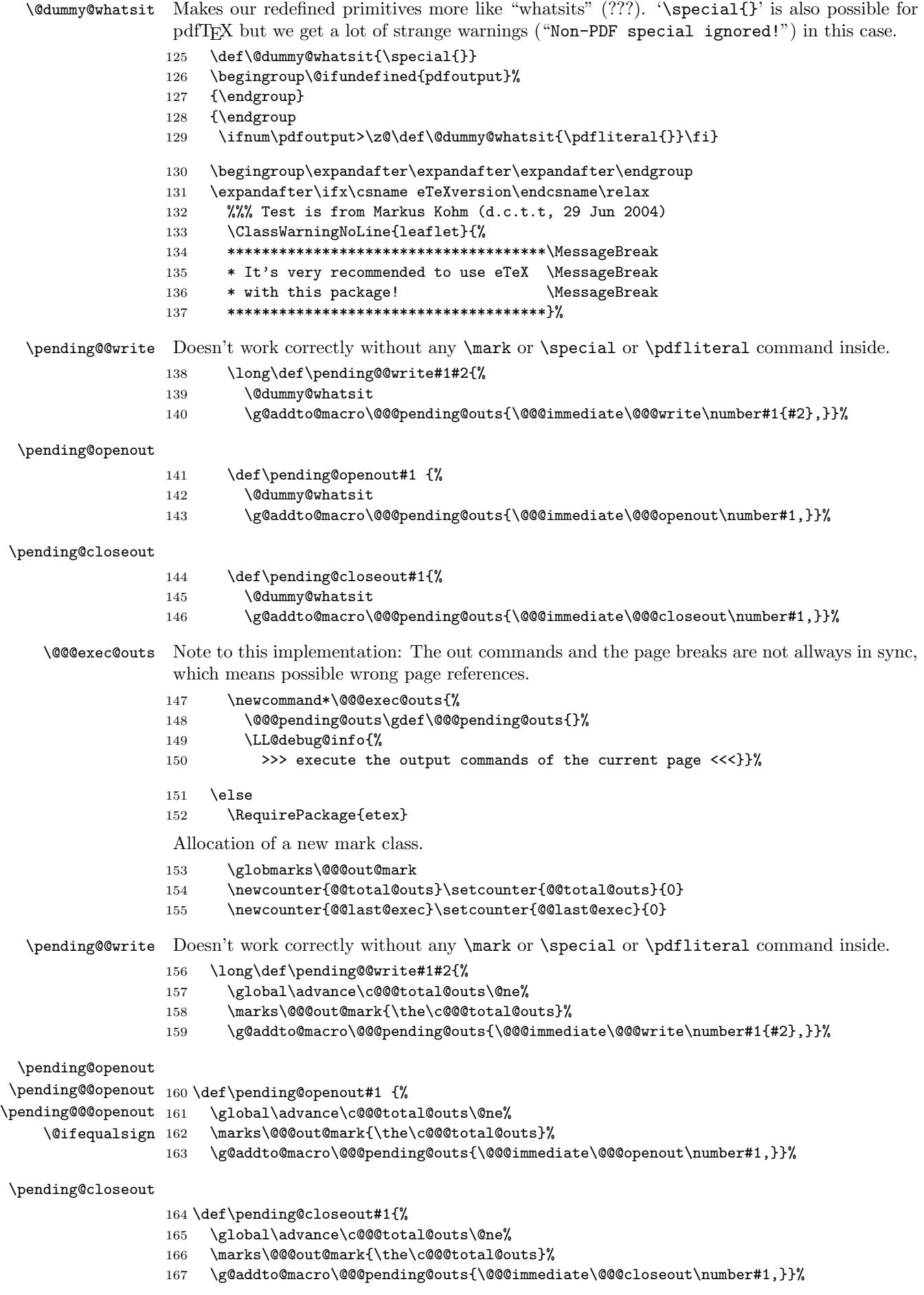

```
\@@@exec@outs With the call of \@@@exec@outs we simulate TEX's execution of non-immediate output com-
                mands. The number of pending commands which can be executed must be decremented by
                \value{@@total@outs}−\botmarks\@@@out@mark. The remaining commands must still wait
                until the next output page is ready. It works only for output commands in the main text which
                moved to the next page but not for floating output commands.
               168 \newcommand*\@@@exec@outs{%
               169 \begingroup
                Pending io's = \text{C} \extempcntb = TOTAL-OUTS – LAST-EXEC
               170 \@tempcntb\c@@@total@outs\advance\@tempcntb-\c@@@last@exec%
               171 \edef\reserved@a{\botmarks\@@@out@mark}%
               172 \ifx\reserved@a\@empty\@tempcnta\z@\else\@tempcnta\reserved@a\fi%
               173 \LL@debug@info{PENDING-OUTS:\the\@tempcntb\space\space
               174 174 TOTAL-OUTS:\the\c@@@total@outs\space\space
               175 LAST-EXEC:\the\c@@@last@exec\space\space
               176 TOPMARK:\topmarks\@@@out@mark\space\space
               177 FIRSTMARK:\firstmarks\@@@out@mark\space\space
               178 BOTMARK:\botmarks\@@@out@mark}%
                Last valid pending entry = \@tempcntb = PENDING-OUTS − TOTAL-OUTS + BOTMARK
                Number of invalid (moved) out's = \@tempcnta = TOTAL-OUTS − BOTMARK
               179 \advance\@tempcnta-\c@@@total@outs \advance\@tempcntb\@tempcnta
               180 \@tempcnta-\@tempcnta%
               181 \ifnum\@tempcnta>\z@
               182 \LL@debug@info{%
               183 >>> resave \the\@tempcnta\space output command(s).
               184 Too early to execute! <<<}%
               185 \fi
               186 \@tempcnta\z@ \def\reserved@b{}%
               187 \set@display@protect
               188 \@for\reserved@a :=\@@@pending@outs\do{%
               189 \ifx\reserved@a\@empty\else
               190 \ifnum\@tempcnta<\@tempcntb%
               191 \reserved@a% execute output's related to the current page box.
               192 \global\advance\c@@@last@exec\@ne
               193 \LL@debug@info{>>> execute output command number
               194 \the\c@@Qlast@exec\space<<<} %
               195 \else
                Other output's must be resaved and still pending.
               196 \expandafter\g@addto@macro\expandafter\reserved@b\expandafter{%
               197 \reserved@a, }%
               198 \overline{\text{f}i}199 \advance\@tempcnta\@ne%
               200 \{f_i\}%
               201 \expandafter\@temptokena\expandafter{\reserved@b}%
               202 \xdef\@@@pending@outs{\the\@temptokena}%
               203 \endgroup}%
               204 \fi% end of eTeX test.
\protected@write Because our redefined \write is expandable we must protect it inside of LATEX's
                \protected@write.
               205 \long\def\protected@write#1#2#3{%
               206 \begingroup
               207 \let\thepage\relax
               208 #2%
               209 \let\protect\@unexpandable@protect
               210 \edef\reserved@a{\noexpand\write#1{#3}}%
               211 \reserved@a%
               212 \endgroup
               213 \if@nobreak\ifvmode\nobreak\fi\fi}%
```
\@begindvi Delay \@begindvi to be executed until the real page output.

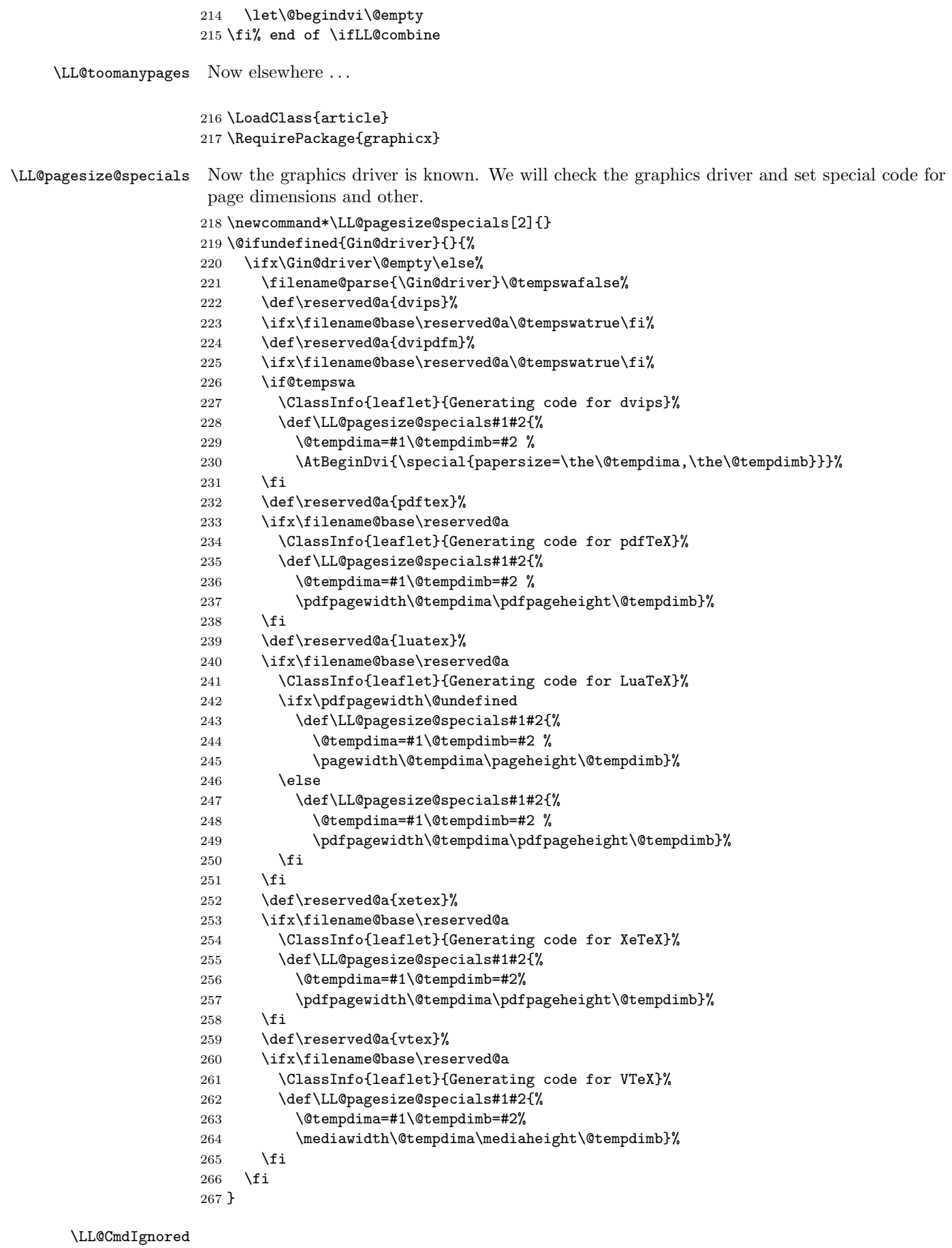

\newcommand\*\LL@CmdIgnored[1]{%

```
269 \ClassWarning{leaflet}{%
270 '\string#1' ignored}}
```
### 2.4 Changing the class properties

```
271 \setlength{\parskip}{1ex plus 2pt}
272 \@listi%
273 \setlength{\labelwidth}{\leftmargin}
274 \addtolength{\labelwidth}{-\labelsep}
275 \pagestyle{empty}
276 \headheight\z@
277 \headsep\z@
278 \footskip\z@
279 \marginparwidth\z@
280 \marginparsep\z@
281 \sloppy
282 \setcounter{secnumdepth}{0}
283 %\renewcommand\marginpar[2][]{\LL@CmdIgnored{\marginpar}}
284 \renewcommand\twocolumn[1][]{\LL@CmdIgnored{\twocolumn}}
285 \renewcommand\onecolumn{\LL@CmdIgnored{\onecolumn}}
286 \renewcommand\topfraction{0.7}
287 \renewcommand\bottomfraction{0.7}
288 \setlength{\textfloatsep}{10pt plus 4pt minus 3pt}
289 \setlength{\parindent}{\z@}
290 \setlength{\leftmargini}{1.5em}
291 \setlength{\leftmarginii}{1.5em}
292 \setlength{\leftmarginiii}{1.5em}
293 \setlength{\leftmarginiv}{1.5em}
294 \setlength{\leftmarginv}{1.5em}
295 \setlength{\leftmarginvi}{1.5em}
296 \setlength{\labelsep}{.5em}
297 \setlength \labelwidth{\leftmargini}
298 \addtolength\labelwidth{-\labelsep}
```
### \noparskip

```
299 \def\noparskip{\par\vspace{-\parskip}}
```
Modification of list and section parameters for a more compact layout.

```
300 \let\old@small\small
301 \renewcommand{\small}{\old@small\let\@listi\@listI}
302 \let\old@footnotesize\footnotesize
303 \renewcommand{\footnotesize}{\old@footnotesize\let\@listi\@listI}
```
\sectfont User macro for changing the font of the typesetted parameter of the \?section commands. \newcommand{\sectfont}{\bfseries}

```
305 \renewcommand\section{\@startsection{section}{1}{\z@}%
306 {-3.5ex \@plus -.75ex}%
307 {1ex} %{1.5ex}%
308 {\normalfont\large\sectfont}}
309 \renewcommand\subsection{\@startsection{subsection}{2}{\z@}%
310 {-2.5ex plus -.5ex}%
311 {1\p@} %{1ex}%
312 {\normalfont\normalsize\sectfont}}
313 \renewcommand\subsubsection{\@startsection{subsubsection}{3}{\z@}%
314 {-2.5ex plus -.5ex}%
315 {-1em}%
316 {\normalfont\normalsize\sectfont}}
317 \def\part{\LL@CmdIgnored{\part}\secdef\@part\@spart}
318 \def\@part[#1]#2{}
319 \def\@spart#1{}
320
321 \renewcommand*\descriptionlabel[1]{%
322 \hspace\labelsep\normalfont\descfont #1}
```

```
\descfont User macro for changing the font of the description label.
```

```
323 \newcommand*\descfont{\bfseries}
324 \iffalse
325 % Doesn't work!
326 \g@addto@macro\enumerate{\parsep2\p@\@plus2\p@\@minus\z@}
327 \g@addto@macro\itemize{\parsep2\p@\@plus2\p@\@minus\z@}
328 \g@addto@macro\description{\parsep2\p@\@plus2\p@\@minus\z@}
329 \else
330 \newcommand*\LL@listsetup{%
331 % \parsep.445ex\@plus.445ex\@minus.2225ex%
332 % \parsep.5ex\@plus.5ex\@minus.25ex%
333 \parsep1ex\@plus.5ex\@minus.25ex%
334 \LL@debug@info{***parsep=\the\parsep}%
335 % \itemsep.25\parsep
336 \itemsep\z@
337 \LL@debug@info{***itemsep=\the\itemsep}%
338 \topsep\z@
339 \LL@debug@info{***topsep=\the\topsep}%
340 % \partopsep\z@
341 \LL@debug@info{***partopsep=\the\partopsep}%
342 }
343 \def\enumerate{%
344 \ifnum \@enumdepth >\thr@@\@toodeep\else
345 \advance\@enumdepth\@ne
346 \edef\@enumctr{enum\romannumeral\the\@enumdepth}%
347 \expandafter
348 \list
349 \csname label\@enumctr\endcsname
350 {\usecounter\@enumctr
351 \def\makelabel##1{\hss\llap{##1}}%
352 %\def\makelabel##1{##1\hfill}%
353 %\def\makelabel##1{\hss##1}%
354 \LL@listsetup
355 }%
356 \fi}
357 \def\itemize{%
358 \ifnum \@itemdepth >\thr@@\@toodeep\else
359 \advance\@itemdepth\@ne
360 \edef\@itemitem{labelitem\romannumeral\the\@itemdepth}%
361 \expandafter
362 \list
363 \csname\@itemitem\endcsname
364 \{%
365 \def\makelabel##1{\hss\llap{##1}}%
366 %\def\makelabel##1{##1\hfill}%
367 %\def\makelabel##1{\hss##1}%
368 \LL@listsetup
369 }%
370 \fi}
371 \renewenvironment{description}
372 {\list{}{\labelwidth\z@ \itemindent-\leftmargin
373 \let\makelabel\descriptionlabel
374 \LL@listsetup}}
375 {\endlist}
```
\fi

## 2.5 Changing the page dimensions

 $\setminus$  setmargins User command to specify the margins.  $(o, u, l, r)$ 

 $\setminus$ setmargins $\{\langle top \rangle\}\{\langle bottom \rangle\}\{\langle left \rangle\}\{\langle right \rangle\}$ 

The new user interface! By default, the leaflet class does not use headings, footings and marginal notes. If the user desires, these can be restored by setting the respective lengths before calling  $\setminus$  Setmargins. Setting the margins should *always* be done using  $\setminus$  Setmargins; if the user assigns to any of the length registers \topmargin, \evensidemargin, \oddsidemargin using \setlength, chaos will happen.

377 \newcommand\*\setmargins[4]{%

```
temp. top!
378 \setlength\topmargin{#1}%
379 \edef\LL@tmargin{\the\topmargin}%
temp. bottom!
380 \setlength\evensidemargin{#2}%
381 \textheight=\dimexpr\paperheight
382 -\topmargin-\evensidemargin-\headheight-\headsep-\footskip
temp. left!
383 \setlength\oddsidemargin{#3}%
temp. right!
384 \setlength\evensidemargin{#4}%
385 \textwidth=\dimexpr\paperwidth
386 -\oddsidemargin-\evensidemargin-\marginparwidth-\marginparsep
real top!
387 \addtolength\topmargin{-1in}%
real left!
388 \addtolength\oddsidemargin{-1in}%
probably not necessary
389 \evensidemargin\oddsidemargin
390 }
The dimensions of a single small page.
391 \LL@setPaperSize
```

```
392 \paperwidth=0.333333334\paperwidth
393 \setmargins{11mm}{11mm}{8mm}{8mm}
```
## 2.6 Additional user macros

```
\foldmarkrule
\foldmarklength 394 \n% \newcommand*\foldmarkrule{0.4pt}
                 The dimension of the foldmark between page 2 and page 3.
                395 \newcommand*\foldmarklength{2mm}
```
\AddToBackground \AddToBackground\* Adds the given parameter #2 (some picture commands) to a macro which will be used inside a zero-dimensional picture environment located at the lower left corner of a page. Parameter #1 selects the page number. The star version adds the picture commands to the background of one of the combined large pages instead of one of the small pages.

```
396 \newcommand\AddToBackground{%
```

```
397 \@ifstar{\@tempswatrue\LL@AddToBackground}
```
398 {\@tempswafalse\LL@AddToBackground}}

```
399 \@onlypreamble\AddToBackground
```

```
400 \newcommand\LL@AddToBackground[2]{%
```
401 \if@tempswa\def\@tempa{LL@largePic}\else\def\@tempa{LL@smallPic}\fi

```
402 \expandafter\providecommand\csname\@tempa\@Roman{#1}\endcsname{}%
```

```
403 \expandafter\g@addto@macro\csname\@tempa\@Roman{#1}\endcsname{#2}}
```
\CutLine Adds a dotted line with two scissors on the left side of the page given as parameter #1. The \CutLine\* starred version draws only the dotted line.

```
\Scissors
404 \newcommand*\CutLine{%
```

```
405 \@ifstar{\@tempswatrue\LL@CutLine}{\@tempswafalse\LL@CutLine}}
```

```
406 \@onlypreamble\CutLine
```

```
407 \newcommand*\LL@CutLine[1]{%
```

```
408 \ifLL@combine
```

```
409 \ifx\Scissors\@empty\@tempswatrue\fi
```

```
410 \if@tempswa
411 \AddToBackground{#1}{%
412 \text{put}(0,0) \{ \}413 \rotatebox{90}{\makebox(\paperheight,0){%
414 \lambdanormalsize
415 \dotfill}}}}%
416 \else
417 \AddToBackground{#1}{%
418 \put(0,0){%
419 \rotatebox{90}{\makebox(\paperheight,0){%
420 \normalsize
421 \dotfill\Scissors\dotfill\dotfill\Scissors\dotfill}}}}%
422 \cdot \sqrt{fi}423 \fi}
424 \IfFileExists{pifont.sty}
425 {\RequirePackage{pifont}%
426 \newcommand*\Scissors{\raisebox{-0.85ex}{\large\ding{34}}}}%
427 {\newcommand*\Scissors{}}
```
Adds the fold mark code between page 2 and page 3. \AddToBackground{3}{\LL@foldmark}

### 2.7 Page construction and output

### 2.7.1 Intercepting the small pages

\vb@xt@ Similar to \hb@xt@ (should be part of the LATEX kernel). \providecommand\*\vb@xt@{\vbox to}

> We use our own page saving macro instead of real LAT<sub>EX</sub> output. \AtBeginDocument{\AddToHook{shipout/before}{\LL@processPage}}

LL@page A counter for the small pages (absolute counting). \newcounter{LL@page}\setcounter{LL@page}{1} \newcommand\LL@tempa{}

\LL@processPage With "combine" option the six small pages will be saved in box registers (\LL@boxI. . . \LL@boxVI). The \ShipoutBox with the page content must be a bit moved to get a "normal-sized" box. In "nocombine" mode only put the background picture.

```
433 \newcommand*\LL@processPage{%
434 \ifLL@combine\DiscardShipoutBox\fi
435 \ifnum\c@LL@page<7\relax
436 \LL@tempdima=\paperwidth
437 \ifLL@combine
438 \iffoldcorr
439 \@tempswafalse
440 \ifnum\c@LL@page=4\relax
441 \@tempswatrue
442 \else
443 \ifnum\c@LL@page=5\relax
444 \dtempswatrue
445 \fi
446 \fi
447 \if@tempswa\LL@tempdima=0.9797979798\paperwidth
448 \else\LL@tempdima=1.0101010101\paperwidth \fi
449 \qquad \qquad \fi
450 \@@@exec@outs
451 \expandafter\newsavebox\csname LL@box\Roman{LL@page}\endcsname%
452 \setbox\ShipoutBox=\vbox{\vskip1in\unvbox\ShipoutBox}%
453 \setbox\ShipoutBox=\vbox{\moveright1in\box\ShipoutBox}%
454 \setbox\ShipoutBox=\hb@xt@\paperwidth{\box\ShipoutBox\hss}%
455 \iffoldcorr
456 \setbox\ShipoutBox=\hb@xt@\LL@tempdima{\hss\box\ShipoutBox\hss}\fi
```

```
Add a background picture to a single small page ('combine').
                 457 \setbox\ShipoutBox=\vb@xt@\paperheight{%
                 458 \quad \text{Vbox}459 \pictur@(0,0)(0,\paperheight)%
                 460 \begingroup
                 461 \set@typeset@protect
                 462 \paperwidth=\LL@tempdima
                 463 \@nameuse{LL@smallPic\Roman{LL@page}}%
                 464 \endgroup
                 465 \endpicture
                 466 }%
                 467 \nointerlineskip\box\ShipoutBox\vss
                 468 }%
                 469 \global\expandafter\setbox
                 470 \csname LL@box\Roman{LL@page}\endcsname=\box\ShipoutBox
                 471 \typeout{\@spaces[\the\c@LL@page] ==> [\Roman{LL@page}]}%
                 472 \else
                  Add a background picture to a single small page ('nocombine').
                 473 \setbox\ShipoutBox\vbox{%
                 474 \vbox{\@tempdima=1in\relax
                 475 \@tempdimb=\paperheight\advance\@tempdimb-\@tempdima
                 476 \pictur@(0,0)(\@tempdima,\@tempdimb)%
                 477 \begingroup
                 478 \set@typeset@protect
                 479 \@nameuse{LL@smallPic\Roman{LL@page}}%
                 480 \endgroup
                 481 \endpicture
                 482 }%
                 483 \nointerlineskip\box\ShipoutBox
                 484 }%
                 485 \fi
                 486 \fi
                 487 \ifnum\c@LL@page=7\relax
                  Make this an error or warning message, depending on class option. (-\rightarrow \text{warning in all cases})488 \begingroup
                 489 \set@typeset@protect
                 490 \LL@toomanypages{%
                 491 The text you supplied fills more than six pages\MessageBreak
                 492 and will therefore not fit onto a single flyer}{%
                 493 Try using smaller fonts or reducing vertical space}%
                 494 \endgroup
                 495 \{f_i\}496 \stepcounter{LL@page}}
                  NOTE TO OURSELVES: All the following must be done if the document code is already
                  processed.
\LL@add@empty@pages Generating missing small pages
                 497 \newcommand*\LL@add@empty@pages{%
                 498 \clearpage\pagestyle{empty}%
                 499 \loop\ifnum\c@LL@page<7\relax
                 500 \ClassInfo{leaflet}{Generating empty page \the\c@page}%
                 501 \null\newpage
                 502 \repeat
                 503 }
```
\LL@shipout@combined@pages

504 \newcommand\*\LL@shipout@combined@pages{%

### 2.7.2 Reassembling the small pages

Suppresses all shipout hook's clients (removing other kinds of background pictures). Our page saving macro is still needed for the next step and must be set again.

```
505 \RemoveFromHook{shipout/foreground}[*]
                 506 \RemoveFromHook{shipout/background}[*]
                 507 \RemoveFromHook{shipout/firstpage}[*]
                 508 \RemoveFromHook{shipout/lastpage}[*]
                 509 \RemoveFromHook{shipout/before}[*]
                 510 \AddToHook{shipout/before}{\LL@processPage}
                  Create empty pages if necessary.
                 511 \LL@add@empty@pages
                  Here begins the real output. LaTeX's \shipout will no more suppressed. The begin dvi hook
                 is reactivated. Final removing content from the hook.
                 512 \RemoveFromHook{shipout/before}[*]
                 513 \let\@begindvi\LL@begindvi
                 514 \paperwidth=3\paperwidth
                 515 \iflandscape
                 516 \LL@pagesize@specials{\paperwidth}{\paperheight}%
                 517 \else
                 518 \LL@pagesize@specials{\paperheight}{\paperwidth}%
                 519 \fi
 \LL@shipoutPage This is similar to LATEX's \@outputpage, but without a group; \set@display@protect seems
                  to work as well.
\LL@preparePages
\LL@preparePage
                 Helper macros for page output: reassemble the small pages.
                 520 \newcommand*\LL@shipoutPage[1]{%
                 521 % \set@display@protect
                 522 \let \protect \noexpand
                 523 \shipout\vb@xt@\paperheight{%
                 524 \set@typeset@protect
                 525 \quad \text{lvskip-1in}%
                 526 \@begindvi\hb@xt@\paperwidth{\hskip-1in##1\hss}\vss}}%
                 527 \newcommand*\LL@preparePages[3]{%
                 528 \typeout{[\@Roman{##1}\space\@Roman{##2}\space\@Roman{##3}] ==>}%
                  Add a background picture to a large page.
                 529 \pictur@(0,0)\@nameuse{LL@largePic\Roman{page}}\endpicture%
                 530 \LL@preparePage{##1}\LL@preparePage{##2}\LL@preparePage{##3}}%
                 531 \newcommand*\LL@preparePage[1]{%
                 532 \expandafter\box\csname LL@box\@Roman{##1}\endcsname}%
                  Combine and output the frontside and the backside. The option two part arranges the pages
                  in a different than the "natural" order, to allow the typesetting of a 4 page leaflet and a
                  detachable 2 page form, for summaries, fill-in forms, applications, questionnaires, etc.
                 533 \LL@selectOutput
                 534 \iftwopart
                 535 {\setcounter{page}{1}%
                 536 \LL@shipoutPage{\LL@rotate@I{\LL@preparePages{6}{4}{1}}}}%
                 537 {\setcounter{page}{2}%
                 538 \LL@shipoutPage{\LL@rotate@II{\LL@preparePages{2}{3}{5}}}}%
                 539 \else
                 540 {\setcounter{page}{1}%
                 541 \LL@shipoutPage{\LL@rotate@I{\LL@preparePages{5}{6}{1}}}}%
                 542 {\setcounter{page}{2}%
                 543 \LL@shipoutPage{\LL@rotate@II{\LL@preparePages{2}{3}{4}}}}%
                 544 \fi
                 545 }%
                 546 \ifLL@combine
```
 \AddToHook{enddocument/end}{\LL@shipout@combined@pages} \else

Create empty pages if necessary and then call the normal LAT<sub>EX</sub> end.

```
549 \LL@pagesize@specials{\paperwidth}{\paperheight}%
```

```
550 \AtEndDocument{%
551 \LL@add@empty@pages<br>552 }
552 }
553 \fi
554 \langle/class\rangleDone. Phew! (Did you hear that deep-drawn sigh?)
```
# Change History

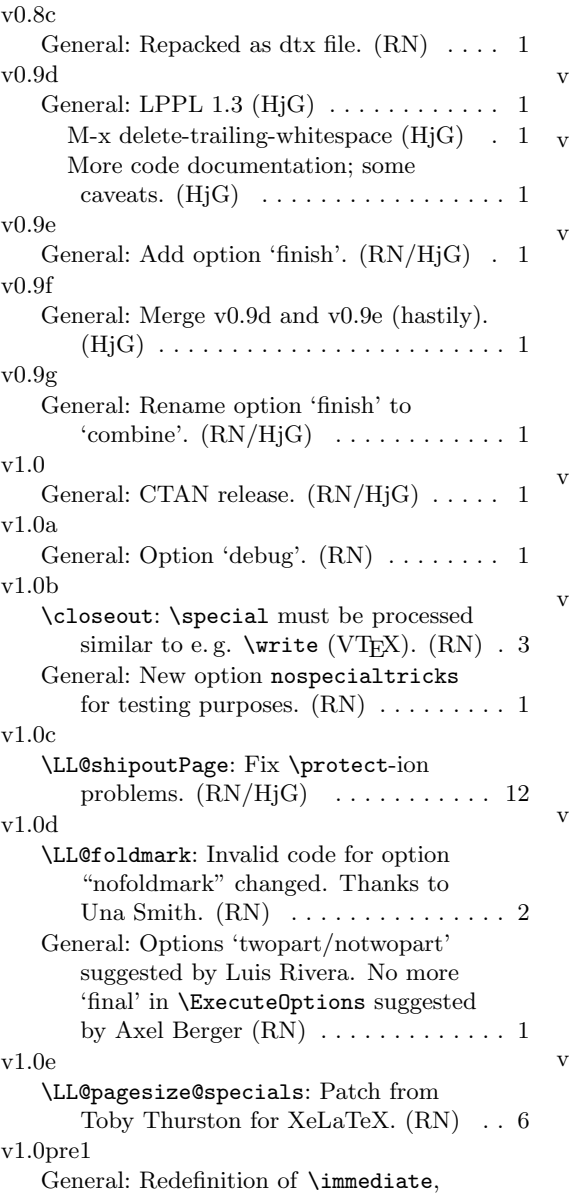

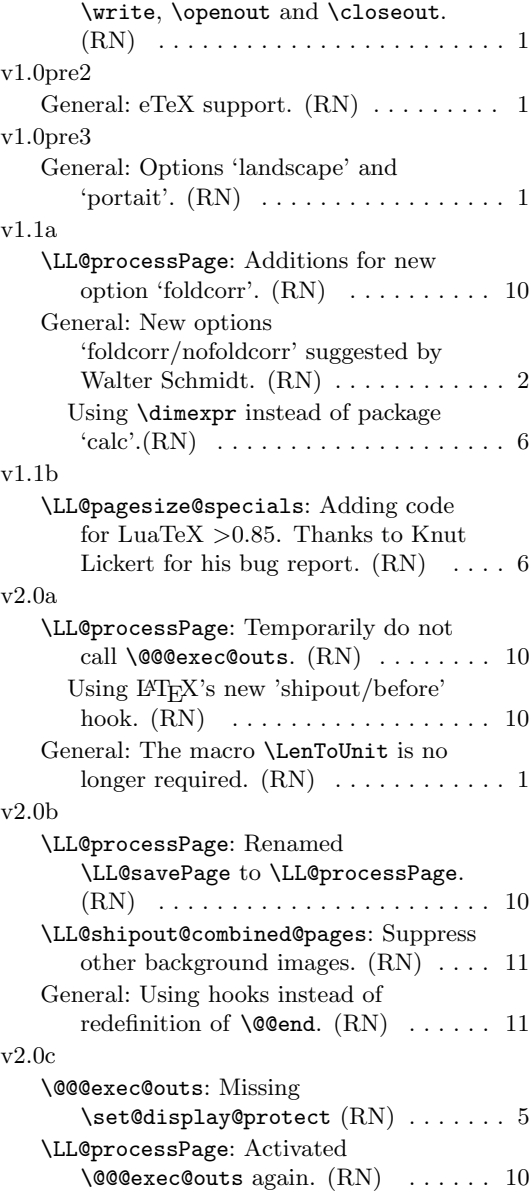

# Index

Numbers written in italic refer to the page where the corresponding entry is described; numbers underlined refer to the code line of the definition; numbers in roman refer to the code lines where the entry is used.

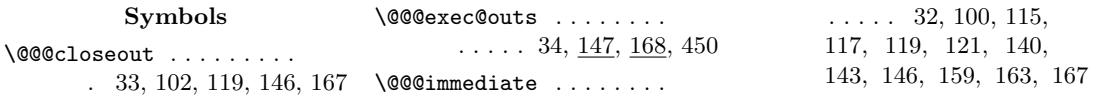

\@@@openout . . . . . . . . . . . 33, 102, 117, 143, 163 \@@@out@mark . . 153, 158, 162, 166, 171, 176–178 \@@@pending@outs . . 100, 140, 143, 146, 148, 159, 163, 167, 188, 202 \@@@special 34, 101, 112, 121 \@@@write . . . . . . . . . . . . 32, 101, 115, 140, 159 \@Roman . . 402, 403, 528, 532 \@begindvi 11, 214, 513, 526 \@dummy@whatsit . . . . . .  $\ldots$  125, 139, 142, 145 \@enumctr . . . . 346, 349, 350  $\verb+\Qenumdepth + . . . . . . 344-346$ \@for . . . . . . . . . . . . . . . 188  $\text{Qifequalsign}$  . . . . . . . 160  $\left\{ \begin{array}{ccc} \texttt{Client} & \dots & \dots & \dots & 2 \end{array} \right.$ \@itemdepth . . . . . . 358-360  $\text{Vertemitem} \dots \dots \quad 360, 363$ \@listI . . . . . . . . . 301, 303 \@listi . . . . . . 272, 301, 303 \@minus . . . 326–328, 331–333 \@onlypreamble . . . 399, 406 \@part . . . . . . . . . . 317, 318 \@spart . . . . . . . . . 317, 319 \@startsection 305, 309, 313  $\label{eq:q01} $$ \text{CHempa } \ldots \ldots \quad 401-403$ \@toodeep . . . . . . . 344, 358  $\verb+\@unexp+ andable@protect\> 209$ A \AddToBackground . . . . . . . . . 396, 411, 417, 428 \AddToBackground\* . . . . 396 \AddToHook . . . 430, 510, 547 \AtBeginDvi . . . . . . . . . . 230 \AtEndOfClass . . . 30, 63, 69 B \botmarks . . . . . . 171, 178 \bottomfraction ...... 287 C \c@@@last@exec ....... . . . . 170, 175, 192, 194 \c@@@total@outs . . . . . . . 157, 158, 161, 162, 165, 166, 170, 174, 179  $\text{CCLL@page } \ldots \ldots 435,$ 440, 443, 471, 487, 499 \c@page . . . . . . . . . . . . . 500 \ClassWarning . . . . . . . . 269

### D

 $\text{closeout}$  ....... 33, 100 \CutLine . . . . . . . . . . . . 404  $\text{CutLine*}$  . . . . . . . . . . 404

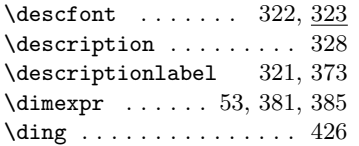

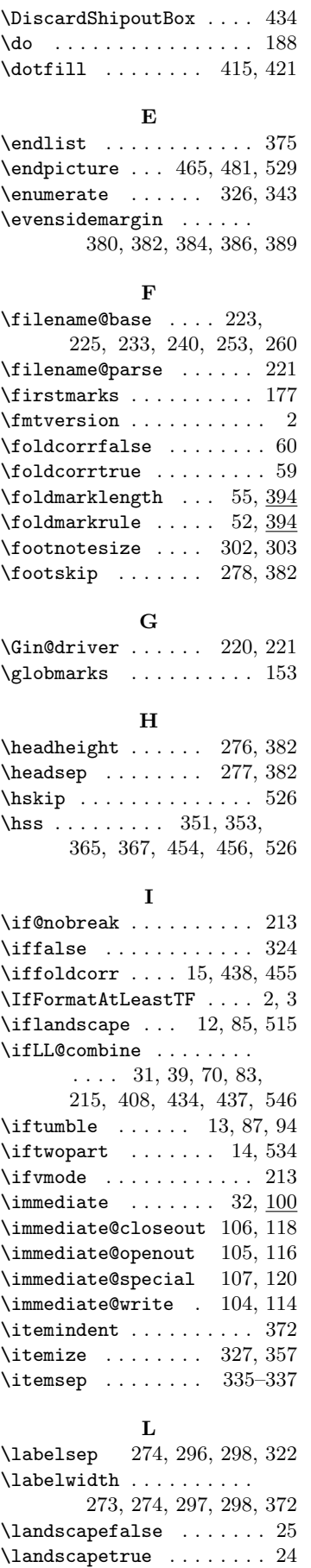

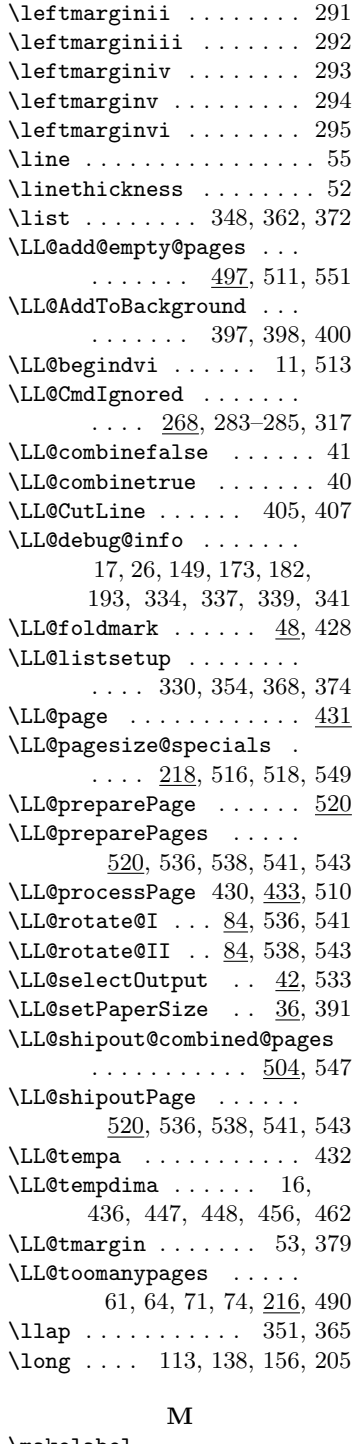

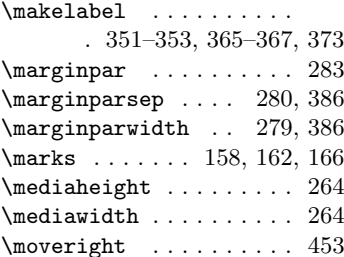

### N

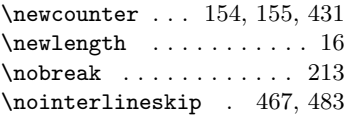

\leftmargin . . . . . . 273, 372 \leftmargini . . . . . 290, 297

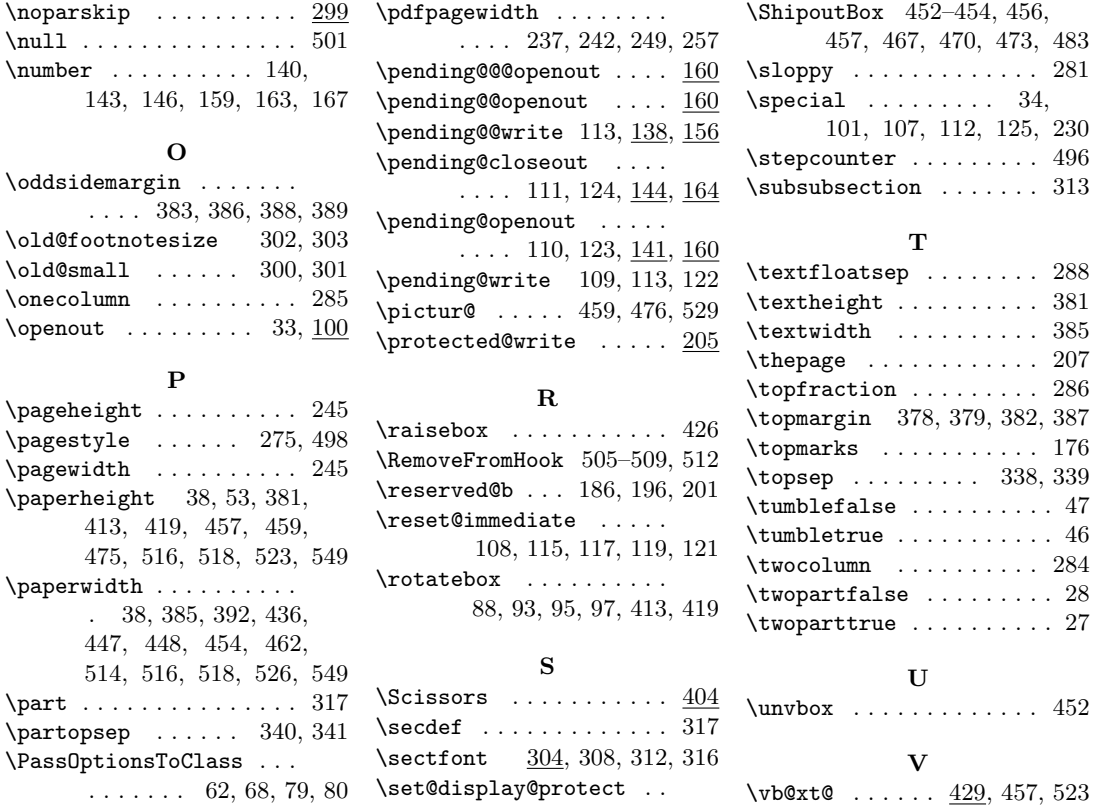

\set@typeset@protect . .  $\ldots$  461, 478, 489, 524  $\setminus$ setmargins .....  $\frac{377}{393}$ 

. . . . . . . . . . . 187, 521 \vskip . . . . . . . . . 452, 525

\vss . . . . . . . . . . . . 467, 526

W

\shipout . . . . . . . . . . . 523 \write . . . . . . . 32, 100, 210

\PassOptionsToPackage . . . . . . . . . . . . . . 18–21  $\left\{ \right. \ldots \ldots \right. \quad 129$ \pdfoutput . . . . . . . . . . 129 \pdfpageheight 237, 249, 257

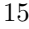